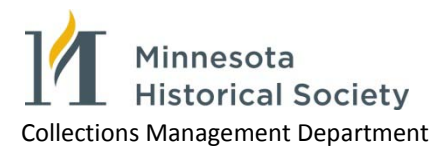

## **EAD Proofing Guide**

- $\checkmark$  Follow all "Note to Processor" notes and delete green text after completion
- $\checkmark$  Follow all "Replace Text" instructions
- $\checkmark$  Encode filename in  $\checkmark$  and  $\checkmark$
- $\checkmark$  Edit <titleproper> and <subtitle> as needed
- $\checkmark$  Check Preferred Citation section <prefercite> and capitalize words in collection title.
- $\checkmark$  Add <revisiondesc> when making changes to existing finding aids (enter date, changes made)
- $\checkmark$  Select appropriate series statement and delete extra spaces
- $\checkmark$  Check quantity in  $\langle$ physdesc>
- $\checkmark$  Check dates and normal attribute in <unitdate normal="YYYY/YYYY">
- $\checkmark$  Check/add language notes in  $\checkmark$  angmaterial>
- $\checkmark$  Update accession numbers in  $\checkmark$  acqinfo>
- $\checkmark$  Proof abstract, biographical/historical notes, scope and content, restriction statements, and unit titles for grammar, spelling, punctuation, and capitalization:
	- $\checkmark$  Match quantity, abstract, catalog headings, and other appropriate areas to MARC and OCLC recordsAdd project logo and sponsorship statement if needed
- $\checkmark$  Check locators for accuracy and completeness
- $\checkmark$  Delete empty tags
- $\checkmark$  Run spell check
- $\checkmark$  Check display in Firefox and Internet Explorer